# The Zero Page

The newsletter of the Commodore Users of Wichita For the sharing, learning, and love of Commodore computers"

Number 38, December 1996

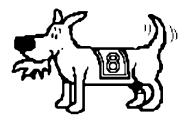

Eight-bit keeps takin' a byte out of Commodore computing

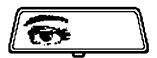

#### **Rear View Mirror**

by Moe Shouse

Sooooo... Here I sit, 3-plus

months behind in my budget and... Oh! what's that you say? You say, I have heard this before! OK, OK, on to the subject. *RUN* magazine special issue, March 1989.

This issue is a special programming issue. It is the fifth special issue that *RUN* has done. It has seven articles on programming, and the "Magic" column has 50 new tricks, divided into six

groups. Also this issue has a large "Commodore Clinic" section, with answers to questions.

The seven articles on programming cover how to plan your program using a flow chart, doing sprites in 64 and 128, how to program the MOS 6581 SID chip for the 128 (with some short programs to try out). There is an article on relative files and one on using interrupts in machine language programs. This last one gets very, very deep. It talks about the 6527 VIC chip, the 6526 CIA chip, how they are wired to the 6510 CPU, and how to write code to do colors, animation, and an alarm clock.

The "Magic" column has many tips. One is on programming 128 function

keys. And I bet you didn't know that you could program the help key. This is what accesses the help key:

BANK 15 : SYS 24812,,9,,,

This short program will switch your 1571 to 1541 mode just by the help key.

10 A\$=CHR\$(34) 20 BANK 15:SYS 24812,,9,,,"OPEN 15,8,15," + A\$ + "UO>MO" + A\$+ ":CLOSE15"+CHR\$(13) The "Commodore Clinic" column has been one of the best around. This one is also good. There is some info about errors that happen with some math routines that use floating-point routines. It was way over my head. This column has info about REU's, 1581's and more. One thing I didn't know was that the 1750 REU came with some software that included RAMDOS, and that Commodore released it for public use.

This special issue of *RUN* is one of best. If you would like to look at this issue, you can find one at Z-Software. Dave has a large bunch of magazines for use at the shop.

# Next CUW Meeting: Saturday, December 14 1:00 - 5:00 pm 1411 South Oliver

Join your friends at the CUW for our annual holiday get-together!

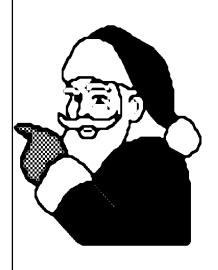

## **Random Access**

by Dale Lutes

We receive a number of other newsletters, and although ours isn't the biggest, I am very proud of the fact that nearly all of it is written by CUW members. I don't mean to imply that pulling articles from the networks or from other newsletters is bad. In fact, this issue includes a couple of notes from a Fidonet conference. But I think that it is our members' input that makes *The Zero Page* special and more meaningful to our local members.

So let me close 1996 by saying thanks to all who contribute to *The Zero Page*. God bless you.

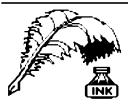

## Don's Digest

by Don McManamey

Things continue to be pretty hectic around here. The time leading up to this issue of Don's Digest has been filled with all kinds of things. First of all,

there was trying to get my son's car on the road. Then there was trying to get ready for my vacation, a nice leisurely trip down to the Bahamas. Then there was actually the trip there. Then when we got back there were things to do before turining around and making a trip to Georgia and my sisters wedding. That trip alone was 3000 miles which my son and I drove. When we got back it was only days before Thanksgiving. Before you know it, it was December and here we are, time for another Don's Digest.

While thinking about what I wanted to write, I thought my trip to the Bahamas would be the ideal subject. Well, perhaps not the actual trip itself, but a little bit of the decision-making that had to take place first. One of the decisions concerned the taking of photographs. Photography is one of my passions. I love to take good pictures. So the question comes "Which camera do I want to take?" Do I want to take my 35mm camera or do I want to take my video camera or both? Now, if I take my 35mm camera, which film do I want to use? There more than a few considerations here. The most common film used is a color print film. Color print film is only good for about 25 years before the colors begin to fade or change and then you have pictures which are hardly worth having. Another option is Ektachrome. Ektachrome produces slides, which to some, would be a problem. It is hard to view slides without a projector and making prints from slides is expensive. Ektachrome does have a life expectancy of about 50 years, though. That is long enough that they will probably outlast me. If not, I probably won't care by then anyway, although my children or even their children might care. Still another option is Kodachrome. Kodachrome is the world standard for color film. Currently, the life expectancy of Kodachrome is 75 years. I suppose 75 years is plenty of time, but compared to black and white which has a life expectancy of 150 years plus, perhaps that's not what I want either. So maybe I want to take black and white.

Enter stage left, modern technology and yet another option. Any of the aforementioned can be scanned, rendered digitally and stored on compact disk. The life expectancy of a compact disk is in question at this time but it is believed by some to be indefinite. They may last centuries or even millennia. Kodak has produced a system whereby your slides and photographs can be scanned and stored on CD and viewed on your TV using their player. There are disadvantages with this too. These units were fairly expensive and for that reason they have stopped production of their players. You see, those who own IBM compatible or Macintosh computers can view these same CDs already. Why buy a viewer only for several hundred dollars when these computers start at around a thousand dollars. Most people do not realize that video is not a very high resolution image though the image on the CD can be of extremely high quality. One may not be able to see this on the TV or even the computer monitor which is of superior quality but the real proof is when you have prints made. This high quality printing

equipment will rival photographic print even when enlarged many times.

To my friends who believe that a Commodore can do anything the other computers can do, I say, perhaps to a certain extent, but there are definitely limitations. These photos may require a megabyte or more. With the limitations of memory and resolution I don't see anyone writing Commodore software to support photo CDs. If I were looking to buy a computer today. I would probably buy an Apple Macintosh with a CD player and enough memory to view any photo stored in this way. Does this mean that I am ready to abandon my Commodore and go out and buy a Mac. No! Many people talk of how quickly computers become obsolete. The fact is that a computer is not obsolete as long as you find use for it and are happy with it. Many people are happy with their Commodore just as I am. Sure my computer won't do everything those other machines do. I don't have a 200mhz clock, CD rom, megs of memory or a hard drive but it still does most of what I want it to do. When you consider the cost of those others and mine is paid for, well it is just hard to beat. According to conventional wisdom this machine should have met its demise many moons ago but people are still writing software for the Commodore and even making hardware despite the fact that Commodore went out of business some time ago.

December is a Disk O'Quarter month. I think you will find the contents interesting. Some of it is very old while some is quite new. All of it is good and useful depending on your needs and desires. Until next time, may all your syntax be error free.

The Zero Page is a monthly publication of the Commodore Users of Wichita. The opinions expressed here are those of the authors and do not necessarily reflect the views of the CUW. Unless otherwise stated, articles in this newsletter may be reprinted by other Commodore user groups without permission provided that the author and the CUW are given proper credit.

Meetings of the CUW are scheduled for the second Saturday of each month. The deadline for articles is 14 days prior to the meeting day. Submissions are accepted on 1541, 1571, or 1581 formatted floppy disks. geoWrite, ASCII, or PETASCII files are preferred. In a pinch, paper hard copy will work. Call Dale at 721-0835 or mail your articles to:

Commodore Users of Wichita c/o Dale Lutes 11102 W. 17th Street Wichita, KS 67212-1187

In case you are interested, *The Zero Page* is produced using a Commodore 128 and geoPublish. geoPubLaser is used to print the final copy on a PostScript laser printer.

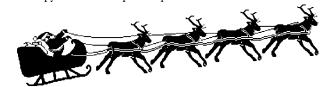

# On GEOS Publication and Magic

by Dale Lutes

I'd like to share a story with you that has been unfolding over the past couple of months. Our club has been receiving the *GEOS Publication* since January. I know I have mentioned this journal several times before in our newsletter and at our club meetings. For those who aren't familiar with it, *GEOS Publication* is edited by the Rev. Willis Patten of Louisville, KY. It consists mainly of letters contributed by readers who ask questions and offer advice to others. I have likened it to a "GEOS user group by mail."

A couple of questions were raised in the June issue that I felt qualified enough to answer. One was a request for help in programming from Dave Elliott who was writing to us from England. Dave's full address wasn't given, so I replied to Willis who published my letter in July. Within a few days of receiving the July *GEOS Publication*, a letter from Dave appeared in my mailbox along with some copies of the geoClub newsletter, geoNews.

Since then, Dave and I have traded a number of letters and disks. But it hasn't been all technical jargon. Dave helped arrange for a pen-pal for my 12 year old daughter and he has even telephoned just to connect a voice with the letters he's gotten so far. In the time that has passed since July, Dave Elliott has become more than just an acquaintance who shares an interest in Commodore computers. Like many of you here in the CUW, Dave has become a friend.

And that is the magic of clubs like the Commodore Users of Wichita and forums like *GEOS Publication*. Help keep the magic alive.

[Editor's note: The club's copies of GEOS Publication are available for your review. See Dale at the next club meeting. If you are interested in receiving GEOS Publication, write to:

Rev. Willis C. Patten GEOS Publication 7969 Woodcrest DR Louisville, KY 40219-3859

The cost is \$14.00 for one year, \$25.00 for two years.]

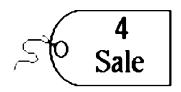

Mary Wilson still has several Commodore computers, monitors, and disk drives for sale. If you are interested, please call Mary at 684-7685 to make an offer.

Mike Connell has a complete C-64 system with an extensive collection of software for sale. If you would like to make an offer for this equipment, Mike will be on hand at the December meeting.

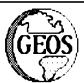

#### **Notes on GEOS Version 3.0**

by John Lindemann from the Fidonet CBM GEOS Commodore conference contributed by Robert Bales

. . . . . . . . . .

From: John Lindemann To: Peter Karlsson

Subject: GEOS 3.0

Date: 11/13/96 08:45

GEOS 3.0 will be a complete overhaul of the kernal. It will have new features such as the ability to display up to 255 files in the file requestors instead of the 15 currently allowed. The DeskTop in fact will become more focused on file management and many of the things it is responsible for now will be moved to the kernal routines.

GEOS 3.0 will recognize all of the new devices and allow switching between partitions and subdirs from within the applications. All applications should remain compatible with 3.0. Maurice prepared LACC's newsletter this month entirely in 3.0 using qeoPublish.

-----

From: John Lindemann To: Ken Waugh Subject: GEOS 3.0

Date: 11/20/96 09:35

I am using a beta of 3.0 now and am running geoTerm.

3.0 allows access to Native partitions and subdirs even from within applications. For example you can open geoWrite on a drive, select OPEN, then change drives. if the new drive is a native part and you choose DISK, a new file requester pops up allowing you to change subdirs or partitions as needed.

Just one of the new features but that in itself is a great improvement for power users with CMD devices.

It also allows native partitions with subdirs on a regular 1581.

I will keep you informed of its progress as I see it happening.

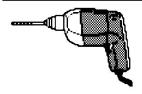

#### Tips and Bits

by Dwayne Howard

Last month, Dale didn't put my letter in because it was too close to IBM. That was OK with me, but you know

us 8-bits are so close to that other computer that I see no difference. Maybe I look at it differently than other people. We call GEOS windows and we have DOS. We have drives.

My main reason for this tip and bit is our library. As you all know, I took over the library for Francis. To make a disk from the library, it would cost you \$1.50 if you had us do it. You can copy your own for free if you have your computer set up and your own disk. We have disks on games, education, music, GEOS, the Bible, music, and more. We have 470 disks to choose from.

I will be set up in the back room. By the January meeting, I hope to have two sets of records so if you want to check out the library, you can take a book home to look at it and pick out what you want.

Merry Christmas and a Happy New Year. Dwayne

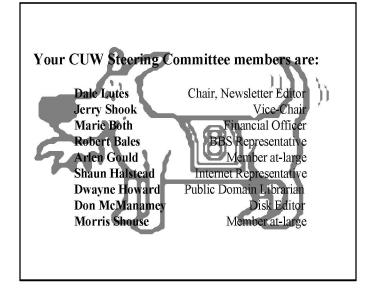

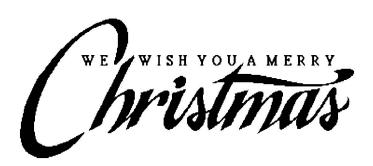

The Commodore Users of Wichita is a club dedicated to "the sharing, learning, and love of Commodore computers." Meetings are held on the second Saturday of each month from 1-5pm at 1411 S. Oliver, one block north of the corner of Harry & Oliver. Anyone who owns or uses a Commodore computer system is welcome to attend.

Family memberships cost \$15 per year. Members receive a monthly newsletter, a quarterly disk publication, access to an extensive library of public-domain software, and the right to vote on matters of club policy. Other membership options are also available. Contact any of the officers (listed elsewhere in this newsletter) for more information. We are looking forward to seeing **you** at our □hext meeting!

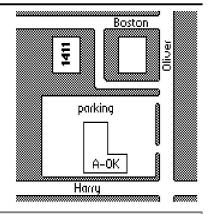

| You may join or renew your membership by mail. Complete this form and mail with a check payable to:                                                                                                    | Name: Address:                                                                                                    |
|----------------------------------------------------------------------------------------------------|----------------------------------------------------------------------------------------------------|
| Commodore Users of Wichita<br>c/o Marie Both<br>351 E Marion CT, #2<br>Wichita, KS 67216                                                                                                    | City: State: Zip: List additional family members who are interested in participating:                                  |
| Type of membership: ☐ Family - includes Newsletter & Disk O'Quarter (\$15 per year) ☐ Newsletter-only (\$5 for 12 issues) ☐ Disk O'Quarter by mail (\$12 for 4 issues) ☐ Disk O'Quarter by mail plus Newsletter (\$15) | What Commodore systems do you use? (please check all that apply)  C-128 C-64 SX-64 VIC-20 C-16 Plus/4  Other (specify) |